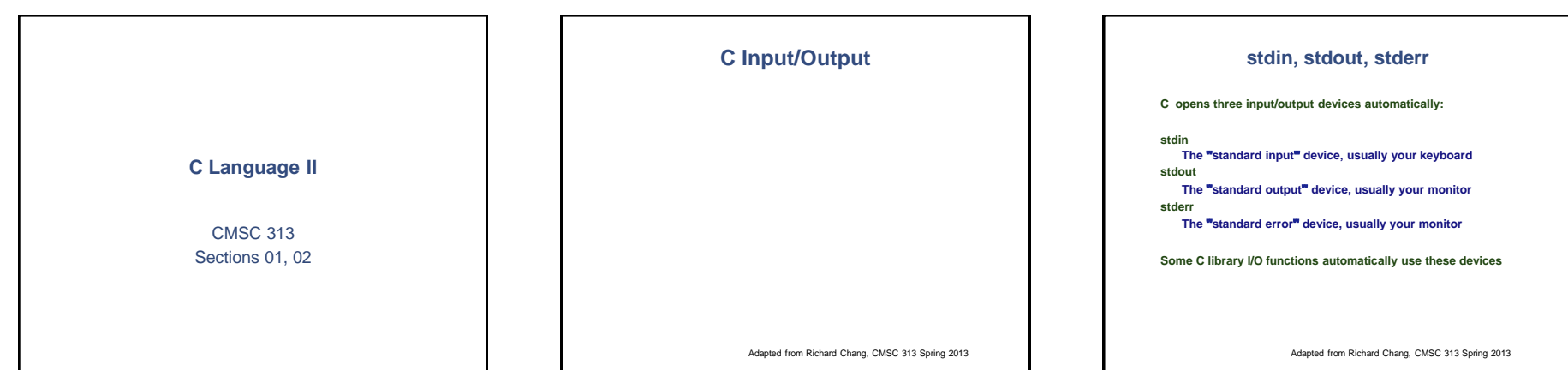

# **Formatted Console Output**

• **printf( ) outputs formatted text to stdout**

**printf( format, arg1, arg2, … );**

- **Example: int n = 3 ; printf**  $(\forall \text{value} = \frac{1}{6}d\pi^{\prime}, n);$
- **format is a string containing** • **conversion specifications** • **literals to be printed**

Adapted from Richard Chang, CMSC 313 Spring 2013

# **printf( ) Conversions**

**Conversions specifications begin with % and end with a conversion character.**

**Between the % and the conversion character MAY be, in order A minus sign specifying left-justification The minimum field width A period separating the field width and precision The precision that specifies Maximum characters for a string Number of digits after the decimal for a floating point Minimum number of digits for an integer An h for** "**short**" **or an l (letter ell) for long**

**man printf for more documentation.**

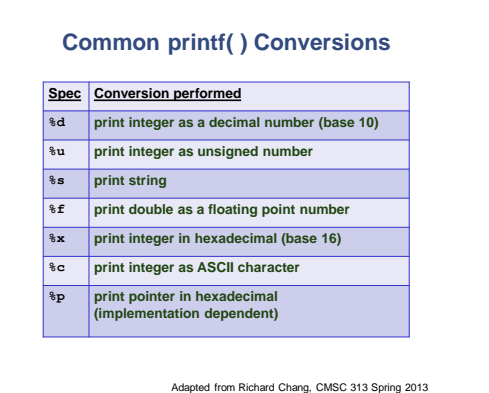

# **printf( ) Examples**

**int anInt = 5678; double aDouble = 4.123; #define NAME "Bob"**

**/\* what is the output from each printf( ) \*/ printf("%d is a large number\n", anInt); printf("%8d is a large number\n", anInt); printf("%-8d is a large number\n", anInt); printf("%10.2f is a double\n", aDouble); printf("The sum of %d and %8.4f is %12.2f\n", anInt, aDouble, anInt + aDouble); printf ("Hello %s\n", NAME);**

Adapted from Richard Chang, CMSC 313 Spring 2013

## **Formatted Output Example**

**Use field widths to align output in columns int i;** for  $(i = 1 ; i < 5; i++)$ **printf("%2d %10.6f %20.15f\n", i, sqrt(i), sqrt(i)); 12 1234567890 12345678901234567890 1 1.000000 1.000000000000000 2 1.414214 1.414213562373095 3 1.732051 1.732050807568877**

**4 2.000000 2.000000000000000**

Adapted from Richard Chang, CMSC 313 Spring 2013

## **Keyboard Input**

- **scanf reads user input from stdin.**
- **Syntax for scanf( ) is similar to printf( ) scanf( format, arg1, arg2, ... )**
- **The format string similar structure to printf( ).**
- **The arguments must be** *addresses* **of the variables.**

#### **scanf( ) Format String**

- **The scanf( ) format string usually contains conversion specifications that tell scanf( ) how to interpret the next** "**input field**"**. An input field is a string of non-whitespace characters.**
- **The format string usually contains:** – **Blanks or tabs which are ignored**
	- **Ordinary characters which are expected to match the next (non- whitespace) character input by the user**
	- **Conversion specifications usually consisting** • **% character indicating the beginning of the conversion**
		- **An optional h, l (ell) or L**
		- **A conversion character which indicates how the input field is to be interpreted.**

Adapted from Richard Chang, CMSC 313 Spring 2013

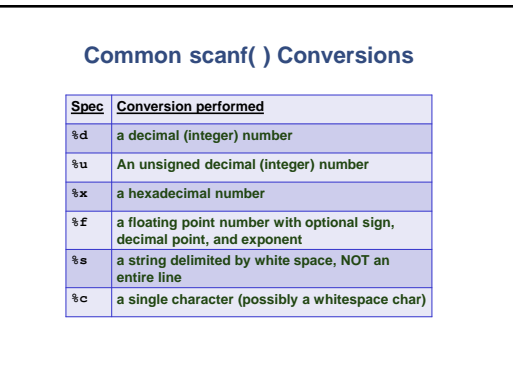

Adapted from Richard Chang, CMSC 313 Spring 2013

# **scanf( ) Examples int age; double gpa; char initial; printf("input your middle initial: "); scanf("%c", &initial); // Note & printf("Input your age: "); scanf("%d", &age); printf("input your gpa: "); scanf("%lf", &gpa);**

#### **Unix I/O redirection**

- **Redirect input (read from infile instead of keyboard): a.out < infile**
- **Redirect output (write to outfile instead of screen): a.out > outfile**
- **Redirect both: a.out < infile > outfile**
- **Redirect stdout and stderr to outfile a.out >& outfile**
- **Redirect stdout to outfile and stderr to errfile (a.out > outfile) >& errfile**

Adapted from Richard Chang, CMSC 313 Spring 2013

#### **Text File I/O**

- **Use fprintf() and fscanf() functions instead of printf() and scanf().**
- **Must open file before reading/writing: fopen()**
- **Must close file after all done: fclose()**
- **Use file handle to specify file.**
- **File handle returned by fopen(): FILE \*myFile ; myFile = fopen ("bob.txt", "r") ;**
	- **if (myFile == NULL) { /\* handle the error \*/**
	- **}**

Adapted from Richard Chang, CMSC 313 Spring 2013

#### **fopen()**

**fopen( ) requires two parameters**

- **1. The name of the text file to be opened**
- **2. The text file open** "**mode**"
	- **"r" open the file for reading only**
	- **"w" create the file for writing; delete existing file**
	- **"a" append; open or create the file for writing at the end**
	- **"r+" open the file for reading and writing**
	- **"w+" create the file for reading & writing; deletes existing file**
	- **"a+" open or create the file for reading or writing at the end**

#### **fscanf.c**

#include <stdio.h> #include <stdlib.h> /\* for "exit" \*/ int main ( )

{ double x ; **FILE \*ifp ;**

 $\overline{ }$ 

/\* try to open the file for reading, check if successful \*/ /\* if it wasn't opened exit gracefully \*/ **ifp = fopen("test\_data.dat", "r") ;** if (ifp == NULL) { printf ("Error opening test\_data.dat\n");  $ext (-1);$ 

}<br>**fscanf(ifp, "%lf", &x) ;** /\* read one double from the file \*/<br>**fclose(ifp);** /\* close the file when finished \*/

/\* check to see what you read \*/<br>printf("x =  $\2.2f\n$ ", x) ; return 0;

Adapted from Richard Chang, CMSC 313 Spring 2013

## **Detecting end-of-file with fscanf**

- **When reading an unknown number of data elements from a file using fscanf( ), we need a way to determine when the file has no more data to read, i.e, we have reached the** "**end of file**"**.**
- **Fortunately, the return value from fscanf( ) holds the key. fscanf( ) returns an integer which is the number of data elements read from the file. If end-of-file is detected the integer return value is the special value EOF**

Adapted from Richard Chang, CMSC 313 Spring 2013

#### **EOF Example Code**

**/\* code snippet that reads an undetermined number of integer student ages from a file and prints them out as an example of detecting EOF (scanfEOF.c)**

**FILE \*inFile; int age;**

**\*/**

**inFile = fopen( "myfile", "r" ); if (inFile == NULL) { printf ("Error opening myFile\n"); exit (-1); }**

**while ( fscanf(inFile, "%d", &age ) != EOF ) printf( "%d\n", age );**

**fclose( inFile );**

**fprintf.c** Adapted from Richard Chang, CMSC 313 Spring 2013 **/\* fprintf.c \*/ #include <stdio.h> #include <stdlib.h> /\* exit \*/ int main ( ) { double pi = 3.14159 ; FILE \*ofp ;**  /\* try to open the file for writing, check if successful \*/<br>/\* if it wasn't exit gracefully \*/<br>/\* if it wasn't exit gracefully \*/<br>if (ofp = WULL)<br>printf ("Broro opening test.out\n");<br>printf ("Arc);<br>y mit (-1); **/\* write to the file using printf formats \*/ fprintf(ofp, "Hello World\n"); fprintf(ofp, "PI is defined as %6.5lf\n", pi); fclose(ofp); /\* close the file when finished reading \*/ return 0; } Characters & Strings** Adapted from Richard Chang, CMSC 313 Spring 2013 **char Type** Adapted from Richard Chang, CMSC 313 Spring 2013 • **C supports the char data type for storing a single character.** • **char uses one byte of memory** • **char constants are enclosed in single quotes char myGrade = 'A'; char yourGrade = '?';**

## **Special Characters**

#### **Use \ for escape sequences.**

**For example**

- **\n is the newline character \t is the tab character**
- 
- **\" is the double quote (necessary since double quotes are used to enclose strings**
- **\' is the single quote (necessary since single quotes are used to enclose chars \\ is the backslash (necessary since \ now has special**
- **meaning \a is beep which is unprintable**

Adapted from Richard Chang, CMSC 313 Spring 2013

# **Special Char Example Code**

• **What is the output from these statements?**

**printf("\t\tMove over\n\nWorld, here I come\n");**

**Move over**

**World, here I come**

 $\texttt{f("I\`ve written }\texttt{Hello World}\` \texttt{h\t many times}\` \texttt{h\`a''}$ 

**I' ve written "Hello World" many times <BEEP>**

Adapted from Richard Chang, CMSC 313 Spring 2013

#### **Character Library Functions**

**int isdigit (int c);**

- **Determine if c is a decimal digit (' 0' - ' 9' )**
- **int isxdigit(int c);** Determines if c is a hexadecimal digit ('0' - '9', 'a' - f', or 'A' - 'F')
- **int isalpha (int c);**
- **Determines if c is an alphabetic character (' a' - ' z' or ' A- ' Z' )**
- **int isspace (int c);**
- **Determines if c is a whitespace character (space, tab, etc)**
- **int isprint (int c);**
- **Determines if c is a printable character int tolower (int c);**
- **int toupper (int c);**
- 
- **Returns c changed to lower- or upper-case respectively, if possible**

# **Character Library Functions**

**Include header file use character library functions:**

**#include <ctype.h>**

**Technically functions take an int parameter, not char.** 

**Return type is also int . 0 = False, not 0 = True.**

**man ctype.h for more functions and complete documentation.**

Adapted from Richard Chang, CMSC 313 Spring 2013

## **Character Input/Output**

- **Use %c in printf( )and fprintf( )to output a single character. char yourGrade = 'A';**
	- **printf( "Your grade is %c\n", yourGrade);**
- **Input char(s) using %c with scanf( ) or fscanf( ) char grade, scores[3];**
	- **%c inputs the next character, which may be whitespace scanf("%c", &grade);**
	- **%nc inputs the next n characters, which may include whitespace scanf("%3c", scores); // note – no & needed**

Adapted from Richard Chang, CMSC 313 Spring 2013

## **Strings in C**

- **String = null terminated array of char.**
- **null = '\0'**
- **String constants in double quotes are null terminated.**
- **Strings do not "know" their own length.**
- **Initialization:**

char name4[20] = {'B', 'o', 'b', 'b', 'y', '\0'}; char name5[6] = "Bobby"; // this is NOT assignment char name6 $[ ] =$ "Bobby";

## **String Output**

**char name[ ] = "Bobby Smith"; printf( "My name is %s\n", name);**

**char book1[ ] = "Flatland"; char book2[ ] = "Brave New World";**

**// Minimum field width, and right- and left-justify printf ("My favorite books are %12s and %12s\n", book1, book2); printf ("My favorite books are %-12s and %-12s\n", book1, book2);**

**Dangerous String Input**

• **Why is the following dangerous?**

**char name[22]; printf(" Enter your name: "); scanf( "%s", name);**

• **Long names will overwrite memory.**

Adapted from Richard Chang, CMSC 313 Spring 2013

**Safer String Input**

**char name[22]; printf(" Enter your name: "); scanf( "%21s", name); // Will stop after 21 (note: not 22) chars // (need last byte for '\0'**

Adapted from Richard Chang, CMSC 313 Spring 2013

# **C String Library**

- **C provides a library of string functions.**
- **To use the string functions, include <string.h>.**
- **Some of the more common functions are listed here on the next slides.**
- **To see all the string functions, type man string.h at the unix prompt.**

## **C String Library (2)**

#### • **Must #include <string.h>**

- **These functions look for the '\0' character to determine the end and size of the string**
- **strlen( const char string[ ] )** • **Returns length of string, not counting '\0'**
- **strcpy( char s1[ ], const char s2[ ] )**
- **Copies s2 on top of s1. Must have enough space in s1!!! The order of the parameters mimics the assignment operator**
- **strcmp ( const char s1[ ] , const char s2[ ] )** • **Returns < 0, 0, > 0 if s1 < s2, s1 == s2 or s1 > s2 lexigraphically**
- **strcat( char s1[ ] , const char s2[ ])**
	- **Appends (concatenates) s2 to s1. Must have enough space in s1!!!**

Adapted from Richard Chang, CMSC 313 Spring 2013

Adapted from Richard Chang, CMSC 313 Spring 2013

#### **C String Library (3)**

- **Some safer versions from the C string library have an additional size parameter.**
- **strncpy( char s1[ ], const char s2[ ], int n )**
	- **Copies at most n characters of s2 on top of s1.**
	- **Does not null terminate s1 if length of s2 >= n !!!**
- **The order of the parameters mimics the assignment operator**
- **strncmp ( const char s1[ ] , const char s2[ ], int n )**
- **Compares up to n characters of s1 with s2**
- **Returns < 0, 0, > 0 if s1 < s2, s1 == s2 or s1 > s2 lexigraphically**
- **strncat( char s1[ ], const char s2[ ] , int n)**
	- **Appends at most n characters of s2 to s1**

## **String Code**

**char first[10] = "bobby"; char last[15] = "smith"; char name[30]; char you[ ] = "bobo";**

**strcpy( name, first ); strcat( name, last ); printf( "%d, %s\n", strlen(name), name );**

**strncpy( name, last, 2 ); printf( "%d, %s\n", strlen(name), name );**

**int result = strcmp( you, first ); result = strncmp( you, first, 3 ); strcat( first, last );**

Adapted from Richard Chang, CMSC 313 Spring 2013

## **Simple Encryption**

**char c, msg[] = "this is a secret message"; int i** = 0;<br> **char code[26] = /\* Initialize our encryption code \*/<br>
<b>{'t','f','h','x','q','j','e','m','u','p','i','d','c',<br>'k','v','b','a','o','l','r','z','w','g','n','s','y'} ;** 

**printf ("Original phrase: %s\n", msg);**

**/\* Encrypt \*/ while( msg[i] != '\0' ){ if( isalpha( msg[ i ] ) ) { c = tolower( msg[ i ] ) ; msg[ i ] = code[ c - 'a' ] ; }**

**++i; }**

**printf("Encrypted: %s\n", msg ) ;** 

Adapted from Richard Chang, CMSC 313 Spring 2013

#### **Arrays of Strings** Adapted from Richard Chang, CMSC 313 Spring 2013 • **An initialized array of string constants** char months[ $1[4] =$ } **"Jan", "Feb", "Mar", "Apr", "May", "Jun", "Jul", "Aug", "Sep", "Oct", "Nov", "Dec" }; int m; for ( m = 0; m < 12; m++ ) printf( "%s\n", months[ m ] );** • **Alternative: use typedef typedef char Acronym[4]; Acronym months[ ] = { "Jan", "Feb", "Mar", "Apr", "May", "Jun", "Jul", "Aug", "Sep", "Oct", "Nov", "Dec" };**

## **sprintf()**

- **sprintf( ) works just like printf( ) or fprintf( ), but puts its "output" into the specified character array.**
- **The character array must be big enough.**

**char message[ 100 ]; int myAge = 4; sprintf( message, "I am %d years old\n", age); printf( "%s\n", message);**

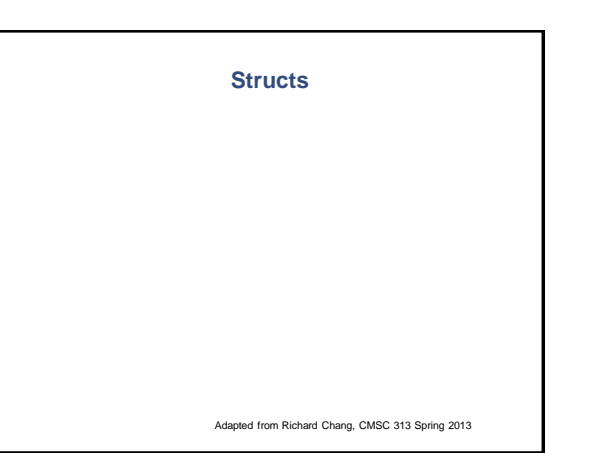

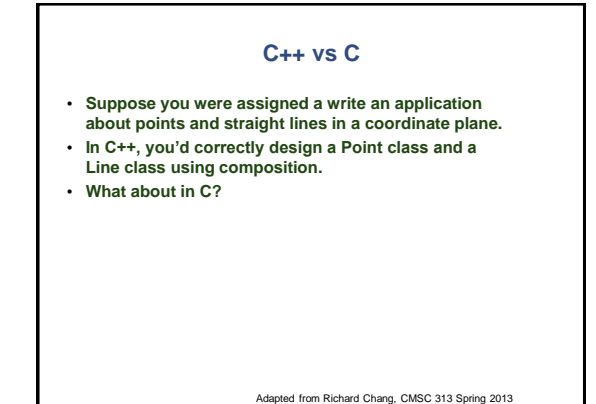

#### **No Classes in C**

- **Because C is not an OOP language, there is no way to combine data and code into a single entity.**
- **C does allow us to combine related data into a structure using the keyword struct.**
- **All data in a struct variable can be accessed by any code.**
- **Think of a struct as an OOP class in which all data members are public, and which has no methods.**

Adapted from Richard Chang, CMSC 313 Spring 2013

#### **No Classes in C**

- Because C is not an OOP language, there is no way to combine data and code into a single entity.
- Related data and functions form an "Abstract Data Type." Accessibility is enforced by a programmer's good judgment and not by the compiler.
- C does allow us to combine related data into a structure using the keyword struct.
- All data in a struct variable can be accessed by any code.
- Think of a struct as an OOP class in which all data members are public, and which has no methods.

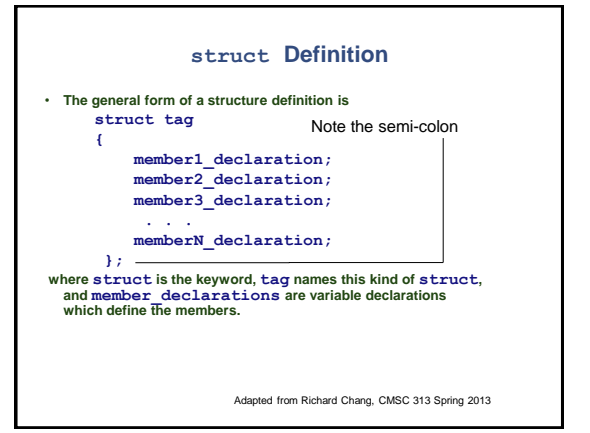

#### **C struct Example** • **Defining a struct to represent a point in a coordinate plane** struct point  $\longleftarrow$  point is the struct *tag* **{ int x; /\* x-coordinate \*/ int y; /\* y-coordinate \*/ };** • **Given the declarations struct point p1; struct point p2; we can access the members of these struct variables: \* the x-coordinate of p1 is \* the y-coordinate of p1 is \* the x-coordinate of p2 is \* the y-coordinate of p2 is**

Adapted from Richard Chang, CMSC 313 Spring 2013

**Using struct Members**

**int main ( ) {**

**struct point leftEendPt, rightEndPt, newEndPt;**

**printf("Left end point cooridinates "); scanf( "%d %d", &leftEendPt.x, &leftEndPt.y);**

**printf("Right end point's x-coordinate: "); scanf( "%d %d", &rightEendPt.x, &rightEndPt.y);**

**// add the endpoints newEndPt.x = leftEndPt.x + rightEndPt.x; newEndPt.y = leftEndPt.y + rightEndPt.y;**

**// print new end point printf("New endpoint (%2d, %2d)\n", newEndPt.x, newEndPt.y);**

**return 0; }**

Adapted from Richard Chang, CMSC 313 Spring 2013

## **Initializing a struct**

**struct point middle = { 6, -3 };**

**is equivalent to:**

**struct point middle;**  $midde.x = 6;$  $mid$  $\frac{1}{2}$ ;

#### **struct Variants**

**struct point { int x, y; } endpoint, upperLeft;**

**defines the structure named point**

**AND**

**declares the variables endpoint and upperLeft to be of this type.**

Adapted from Richard Chang, CMSC 313 Spring 2013

**struct + typedef**

**typedef struct point { int x, y; } POINT;**

**defines the structure named point and defines POINT as a typedef (type alias) for the struct.**

**POINT upperRight;**

**is now equivalent to:**

**struct point endpoint;**

Adapted from Richard Chang, CMSC 313 Spring 2013

## **struct Assignment**

**struct point p1; struct point p2;**

**p1.x = 42; p1.y = 59;**

**p2 = p1; /\* structure assignment copies members \*/**

**The values of p2's members are the same as p1's members. E.g.**  $p1.x = p2.x = 42$  **and**  $p1.y = p2.y = 59$ 

## **struct within a struct**

**typedef struct line { POINT leftEndPoint; POINT rightEndPoint; } LINE;**

**LINE line1, line2; line1.leftEndPoint.x = 3; line1.leftEndPoint.y = 4;** **Arrays of struct**

**LINE lines[5]; // or struct line lines[5] printf("%d\n", lines[2].leftEndPoint.x);**

Adapted from Richard Chang, CMSC 313 Spring 2013

## **Arrays within a struct**

• **Structs may contain arrays as well as primitive types**

**struct month**

**{**

**int nrDays; char name[ 3 + 1 ];**

**};**

**struct month january = { 31, "JAN"};**

Adapted from Richard Chang, CMSC 313 Spring 2013

## **A Bit More Complex**

**struct month allMonths[ 12 ] = { {31, "JAN"}, {28, "FEB"}, {31, "MAR"}, {30, "APR"}, {31, "MAY"}, {30, "JUN"}, {31, "JUL"}, {31, "AUG"}, {30, "SEP"}, {31, "OCT"}, {30, "NOV"}, {31, "DEC"} }; // write the code to print the data for September printf( "%s has %d days\n", allMonths[8].name, allMonths[8].nrDays);**

**// what is the value of allMonths[3].name[1]?**

Adapted from Richard Chang, CMSC 313 Spring 2013

**Size of a struct**

- **As with primitive types, we can use sizeof( ) to determine the number of bytes in a struct**
- **int pointSize = sizeof( POINT ); int lineSize = sizeof (struct line);**

**As we'll see later, the answers may surprise you!**